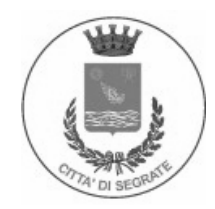

www.comune.segrate.mi.it

## Direzione Territorio e Lavori Pubblici

## Asta Pubblica "Gara n. 21/2005 lavori - Realizzazione ponte ciclo Oggetto: pedonale sulla S.P. 160 Ferrovie" - Proroga termini

Con riferimento all'asta pubblica in oggetto, il termine per la presentazione del plico contenente la documentazione e la busta con l'offerta economica viene prorogato alle ore 12:00 del giorno 6 febbraio 2006, in considerazione del fatto che il disciplinare di gara e i relativi allegati sono stati messi a disposizione dei concorrenti il giorno 16/1/2006. I plichi pervenuti regolarmente e in tempo utile saranno aperti in seduta pubblica il giorno

7 febbraio 2006 alle ore 10:00 in un'apposita sala presso gli uffici comunali di via I Maggio a Segrate.

Restano invariati tutti gli altri dati contenuti nel bando di gara, nel disciplinare e nei relativi allegati, cui si rimanda.

La presente comunicazione viene spedita a mezzo fax a tutti i concorrenti che hanno prenotato il sopralluogo in una delle due date previste (20 e 25 gennaio 2006).

> Il Direttore f.to Arch. Maurizio Rigamonti